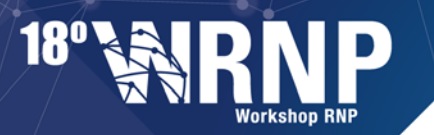

15 | 16 MAIO **Belém PA** 

## **SERVIÇOS PARA e-CIÊNCIA**

## **NAF: Nuvem Acadêmica Federada**

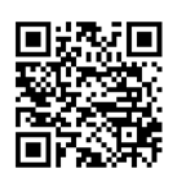

### **EQUIPE**

Francisco Vilar Brasileiro (UFCG) Thiago Emmanuel Pereira (UFCG) Francisco Germano Araújo (UFCG) Ricardo Nobuyoshi dos Santos Makino (RNP)

Gustavo Rocha (UFCG) Igor Silva (UFCG) Esdras Pereira (UFCG)

naf@lsd.ufcg.edu.br

**CONTATO**

#### **Parceiros**

Conselho Nacional de Desenvolvimento Científico e Tecnológico (CNPq) Financiadora de Estudos e Projetos (Finep) Rede Nacional de Ensino e Pesquisa (RNP) Universidade Federal de Campina Grande (UFCG)

**SITE**

## portal.naf.lsd.ufcg.edu.br

# **DESCRIÇÃO**

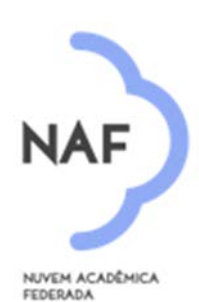

A **Nuvem Acadêmica Federada (NAF)** é um serviço de computação sob demanda oferecido conjuntamente por provedores de computação na nuvem que segue o modelo de infraestrutura como serviço (IaaS). A ideia é que os usuários das instituições clientes da RNP possam usar esse serviço, não só para ter acesso ao serviço de computação na nuvem disponibilizado pela RNP, mas também a serviços similares oferecidos pelas instituições clientes.

O serviço usa o *middleware* Fogbow para federar as nuvens privadas da RNP e de seus clientes envolvidos na federação. Embora essas nuvens possam usar diferentes *middlewares* para gerência das mesmas (ex.: OpenStack, CloudStack, etc.), o acesso à federação é feito por uma API comum que segue (e estende) o padrão OCCI, implementada pelo Fogbow.

A autenticação dos usuários na NAF é feita pela Comunidade Acadêmica Federada (CAFe). Já o acesso ao serviço pelos usuários é realizado por uma interface gráfica onde o usuário pode se

autenticar e, depois disso, criar máquinas virtuais nas nuvens da federação.

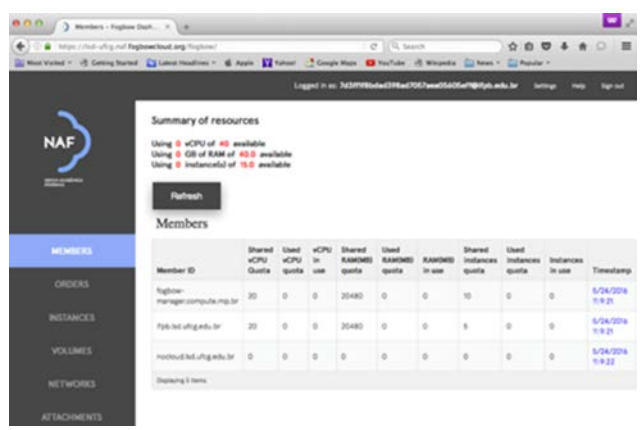

O serviço da NAF é oferecido por uma espécie de câmara de compensação que coloca à disposição da comunidade, em um determinado instante de tempo, os recursos ociosos das nuvens privadas, para que os mesmos sejam usados por usuários de outras nuvens que, naquele mesmo momento, estão experimentando um excesso de demanda. Um mecanismo de priorização faz com que essa troca de recursos seja ao mesmo tempo satisfatória, ou seja, melhore a qualidade de serviço oferecida aos usuários da federação, e justa, ou seja, faça com que provedores consigam retirar da federação em tempos de alta demanda local aproximadamente aquilo que colocam na federação em momentos de baixa

demanda local. Sempre que possível, as máquinas virtuais serão criadas em uma nuvem gerenciada pela instituição à qual o usuário pertence. Caso contrário, se não existir tal nuvem ou se a cota do usuário na nuvem gerenciada por sua instituição tiver sido excedida, o sistema tentará criar a máquina virtual em outra nuvem da federação. Pedidos de usuárioslocaissempre são priorizados em relação a pedidos de usuáriosremotos, e os pedidos de dois usuáriosremotos são priorizados de acordo com as contribuições passadas das suas respectivas nuvens à federação. É importante frisar que, na NAF, alguns provedores poderão oferecer recursos sem necessariamente querer receber recursos de volta (por

exemplo, esse é o caso da RNP ao incluir na NAF suas nuvens privadas), sendo, portanto, altruístas e possibilitando que uma parcela de usuários que não são provedores de recurso possam, mesmo assim, tirar proveito da federação.

## **IMPLANTAÇÃO**

Para fazer parte de uma federação que usa o Fogbow, é necessário instalar e configurar o componente *Fogbow Manager* (FM). Esse componente serve de interface entre a nuvem de sua instituição e os usuários da federação. O FM instalado deve ser configurado para apontar para o serviço de filiação da NAF, que é gerenciado pela Universidade Federal de Campina Grande (UFCG). Esse serviço permitirá que o componente FM instalado em sua instituição conheça os componentes FM dos outros membros da federação. É por meio da comunicação entre esses componentes que os usuários têm acesso a todos os recursos da federação. As instruções necessárias para instalar esse componente estão disponíveis *online* no endereço: <http://fogbowcloud.org/>.

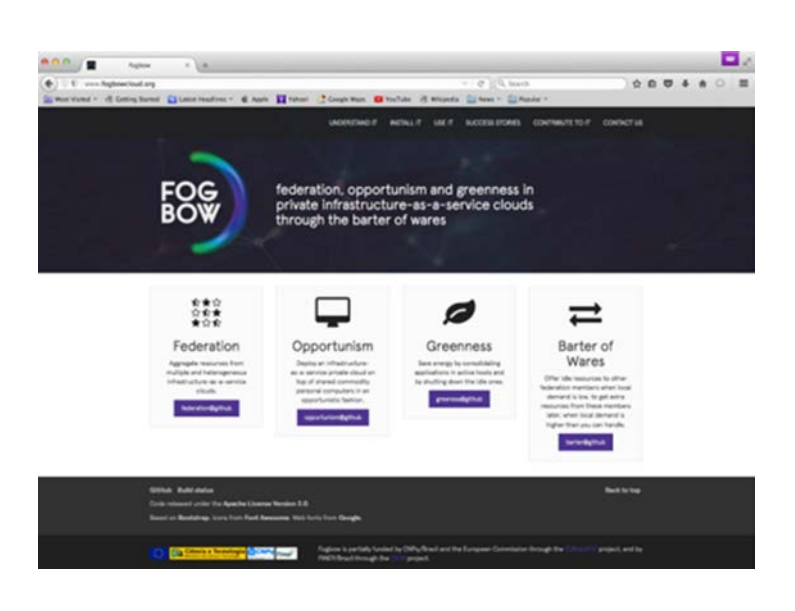

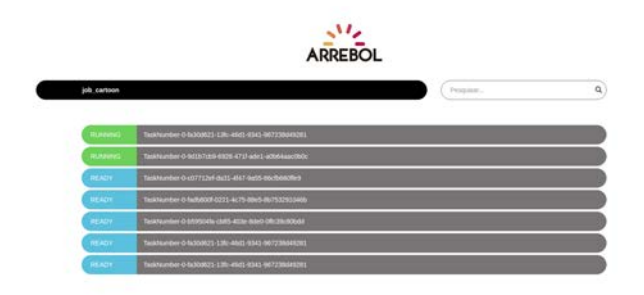

## **SERVIÇOS ADICIONAIS**

Vários serviços podem ser desenvolvidos para facilitar o uso da NAF, pois, além do seu potencial uso para e-ciência, suas APIs são abertas, permitindo sua utilização por outras aplicações. Por exemplo, o serviço Arrebol gerencia a execução de apliações Bag-oftasks (BoT) sobre a NAF. Após a submissão das aplicações, toda a interação necessária para alocação de recursos da federação para a execução das aplicações é feita pelo Arrebol. O serviço também coordena, de maneira transparente para o usuário, a execução em paralelo das tarefas da aplicação, bem como gerencia o desmonte da infraestrutura quando a mesma não é mais necessária.

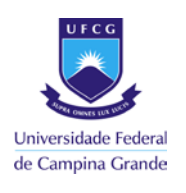

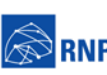

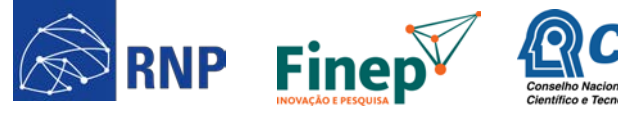

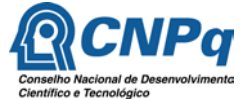

MINISTÉRIO DA

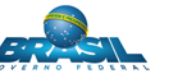

MINISTÉRIO DA MINISTÉRIO DA MINISTÉRIO DA MINISTÉRIO DA **ELÉNCIA DE PORTENTA DE EN ELÉNCIA DE EN ELÉNCIA DE EN ELÉNCIA DE ELÉNCIA DE ELÉNCIA DE EN ELÉNCIA DE ELÉNCIA DE ELÉNCIA DE ELÉNCIA DE ELÉNCIA DE ELÉNCIA DE ELÉNCIA D**